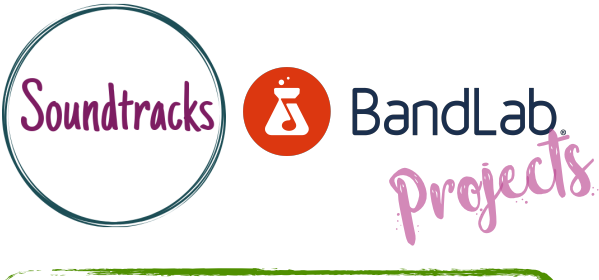

Basic understanding of MIDI - Face to face or online. Ideal device - desktop or laptop

Starting point - Creating project, introduction to MIDI, editing MIDI & understanding the timeline.

## Exploring MIDI instruments and **Projects EXTERNAL MIDI CONTROLLERS**

Create a multitrack MIDI file by using either the computer keyboard or a MIDI keyboard. Explore MIDI instruments for each track of your project.

- •Begin by creating a project and choosing MIDI instrument track.
- •Record multiple MIDI tracks using your computer keyboard or MIDI keyboard.
- •Complete any necessary editing steps. (Correcting notes or quantising)
- •Browse the MIDI instruments and select sounds for each of your MIDI tracks.

## What we did...

- First we started a new project and chose a MIDI instrument track.
- When faced with the piano instrument we plugged our MIDI keyboard into the computer's USB input. This enables us to play the notes in using a piano keyboard which was much easier.
- We begun recording a chord sequence in to track 1 Am / G / Em / F followed by any editing steps like quantise or note correcting.
- We then created a new MIDI track, this time for a bass line to follow our chords.

Now

**Bolton** 

- A third MIDI track was created for a short melody.
- After making sure our MIDI tracks were in time and correct of any wrong notes we started to browse the instruments for each MIDI track. We discovered we could change then instrument sound on each MIDI track to our liking without having to re-record our music.
- Once we decided on instruments we liked we made adjustments to the tempo as we felt the our music should be faster. Then we named and saved our project.

- Some of us didn't have MIDI keyboards so playing music with a mouse or a computer keyboard was difficult.
- Playing our idea in time to the metronome was something we weren't used to doing.
- Deleting wrong notes and correcting the pitch of some notes can be quite tricky.
- We sometimes forget to rewind our playhead to the beginning of the track before recording our new ideas.

Challenges… Success stories…

- Using the MIDI keyboard felt much more musical and easier to play.
- Quantising and correcting our MIDI tracks made our music sound perfect.
- Exploring the MIDI instruments made our music sound different every time which was really creative and inspiring.
- Being able to change the tempo, key and the sounds of the instruments at any point gave us a lot of control over our track.

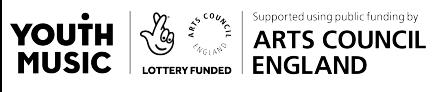

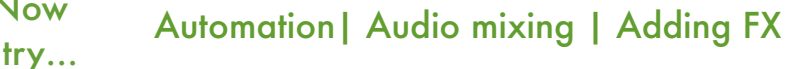

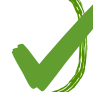